## **INFORMATICS LEARNING CENTRE WORKSHOP SCHEDULE SEPTEMBER 1996**

**Hours: 8:30 a.m. to 10 a.m. and 2:30 p.m. to 4 p.m.** 

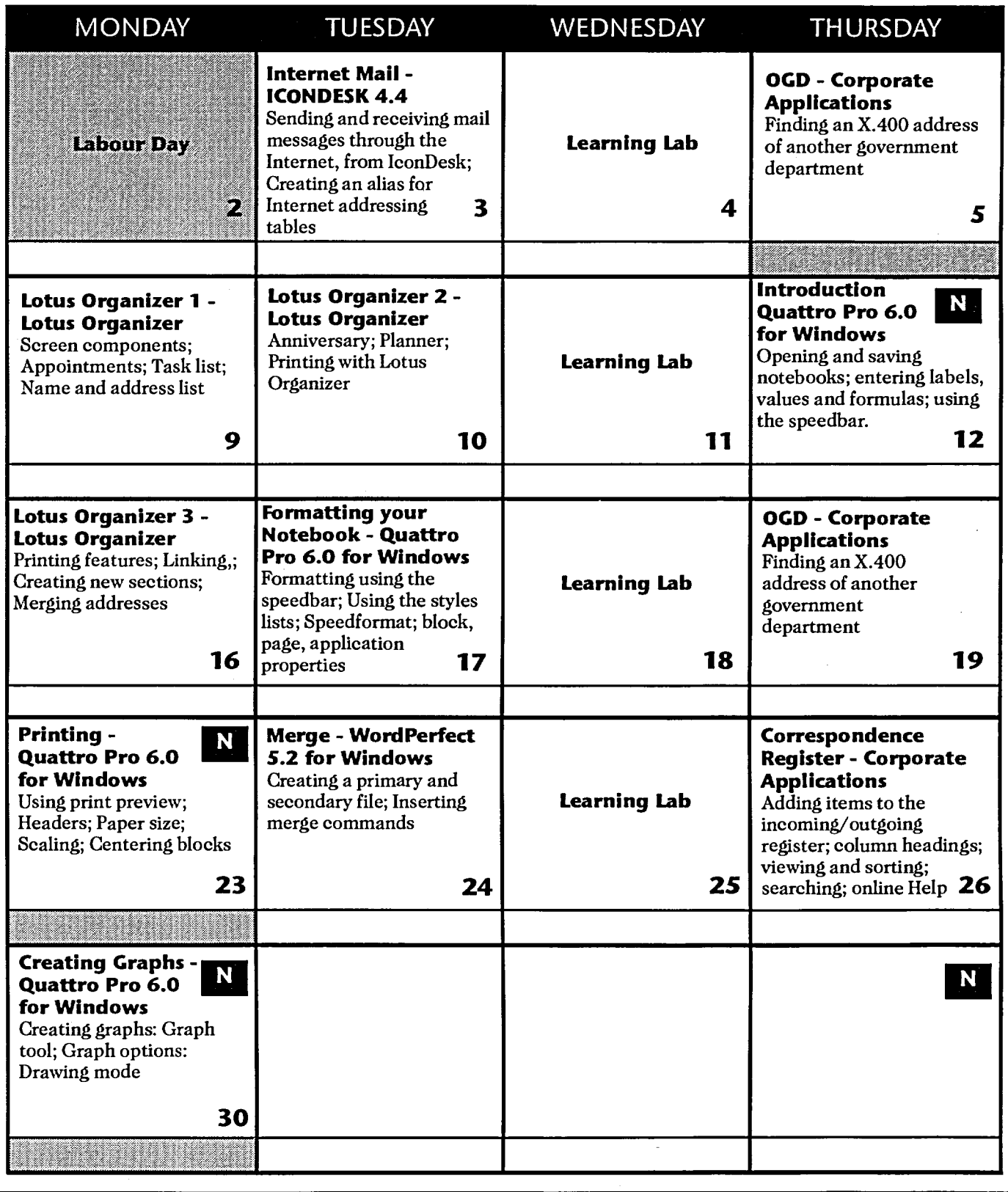

4

N New workshop

**Basic** 

**Intermediate** 

**Advanced**